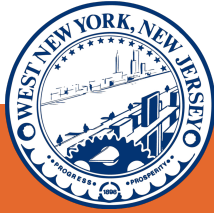

## Town of **West New York MAYOR GABRIEL RODRIGUEZ & BOARD OF COMMISSIONERS**

#### **RENTAL ASSISTANCE PROGRAM HUDSON COUNTY EVICTION PREVENTION APPLICATION PROGRAM**

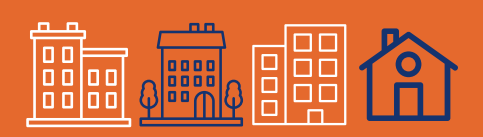

# **APPLICATION OPEN AUGUST 24-SEPTEMBER 2**

- **- Must be a West New York Resident**
- **- Must show need for rental assistance due to COVID-19**
- **- Must have been current on rent as of 03/01/2020**
- **- Must be able to pay rent after assistance is provided**
- **- Must have income below the following income limits:**

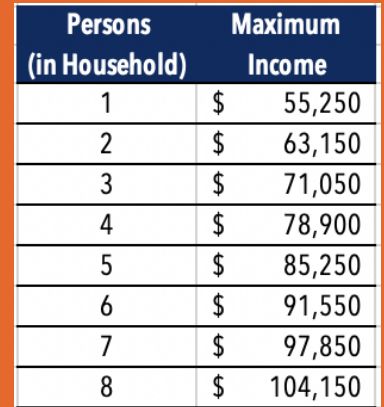

#### **VISIT CARES.HCNJ.US** FOR MORE INFORMATION AND TO APPLY

**The application is accessible on a smart phone, tablet, or computer. Click REGISTER** on the top right to create an account and get started.

### **EXT DOCUMENTS NEEDED FOR APPLICATION**

- **- Copy of Lease**
- **- Documentation You Are Facing Eviction**
- **- Income Documentation**
- **You can upload photos of these documents**

**IF YOU ARE UNABLE TO VISIT IN PERSON, PLEASE VISIT HTTP://CARES.HCNJ.US/. APPLY MAY IN AT 257 YOU WELFARE ELECTRONICALLY, TO APPLY DIVISION OF CITY APPLY LOCATIONS IN TO COUNTY JERSEY PERSON. FOR ADDITIONAL CORNELISON AVENUE THE HUDSON**

**YOU CAN ALSO CALL THE OFFICE OF MAYOR GABRIEL RODRIGUEZ AT 201.295.5000 AND WE WILL GUIDE YOU THROUGH INFORMATION OR QUESTIONS. THE PROCESS. CALL 201.395.4799 FOR MORE**

#SOMOSWNY

**OG @ @ @townofWNY** www.westnewyorknj.org

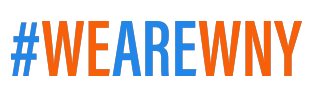

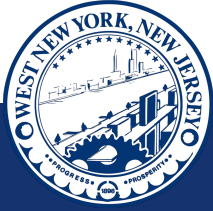

# **TOWN OF WEST NEW YORK**

ALCALDE GABRIEL RODRIGUEZ Y LA JUNTA DE COMISIONADOS

**PROGRAMA DE ASISTENCIA DE ALQUILER PROGRAMA DE PREVENCIÓN DE DESALOJOS DEL CONDADO DE HUDSON**

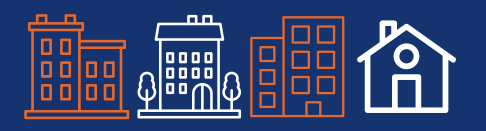

## APLICACIÓN ABIERTA DEL 24 DE AGOSTO AL 2 DE SEPTIEMBRE

- **- Debe ser residente de WNY**
- **- Debe demostrar necesidad de asistencia debido a COVID19**
- **- No Debe tener la renta sin pagar antes de 03/01/2020**
- **Debe documentar la capacidad de pagar la renta después de ser proporcinado/a la asistencia**
- **- Debe tener ingresos del hogar menos de los siguientes limites:**

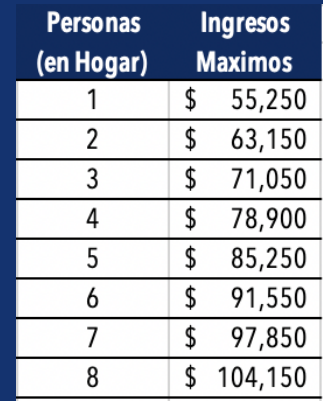

### **VISITE CARES HCNJ.US** PARA OBTENER MÁS INFORMACIÓN Y PARA APLICAR

**Se puede completar la aplicación por telefono movil, tableta, o computadora. Haga clic en REGISTER en la parte superior derecha para crear una cuenta y comenzar.**

**ELT DOCUMENTOS NECESARIOS PARA APLICAR** 

- **- Copia del contrato de arrendamiento**
- **- Documentación que enfrenta el desalojo**
- **- Documentación de ingresos**

**Puede subir fotos de estos documentos.**

**EN JERSEY CITY PARA COMPLETAR LA HTTP://CARES.HCNJ.US/. UBICADA EN 257 CORNELISON AVENUE SI NO PUEDE COMPLETAR LA CONDADO DE HUDSON WELFARE DEL SOLICITUD ELECTRÓNICAMENTE, PUEDE VISITAR LA DIVISION DE SOLICITUD EN PERSONA. PARA OBTENER UBICACIONES ADICIONALES DONDE PODRA COMPLETAR LA SOLICITUD EN PERSONA, VISITE**

**PUEDE LLAMAR LA OFICINA DEL ALCALDE GABRIEL RODRIGUEZ AL 201.295.5000 Y LE AYUDAREMOS CON EL PROCESO. O HACER PREGUNTAS. LLAME AL 201.395.4799 PARA OBTENER MÁS INFORMACIÓN**

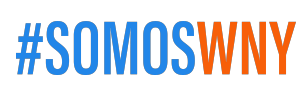

**OG @ @ @townofWNY** www.westnewyorknj.org

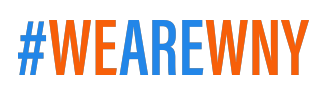